Sehr geehrte Damen und Herren, liebe Kollegin, lieber Kollege,

Ihre Schule nimmt an der Datenerhebung "Eckdaten-Onlineerfassung zur Anschlussvereinbarung" - kurz EckO - teil. Ihre Schulleitung hat zur Vorbereitung auf die Eingaben in EckO **Zugangscodes plus Transaktionsnummern** angefordert. Sie sollten jetzt eine Liste mit Zugangscodes und TANs erhalten haben. Ohne diese können Sie, bzw. die Schülerinnen und Schüler, nicht mit der Eingabe beginnen.

Diese Ausfüllanleitung soll Sie unterstützen, wenn Ihre Schülerinnen und Schüler **freiwillig** ihre Daten in EckO eingeben. Zur besseren Lesbarkeit der Screenshots sollten Sie die Ansicht auf 200% stellen. Bitte geben Sie jeder teilnehmenden Schülerin/jedem teilnehmenden Schüler einen Zugangscode und die dazugehörige TAN und unterstützen Sie sie/ihn bei der Eingabe der Daten. Die Online-Befragung kann unter [http://www.ecko.nrw.de](http://www.ecko.nrw.de/) gestartet werden.

Bitte beachten Sie, dass die maximale Bearbeitungszeit des Fragebogens technischbedingt innerhalb von 45 Minuten abgeschlossen sein muss. Viel Erfolg!

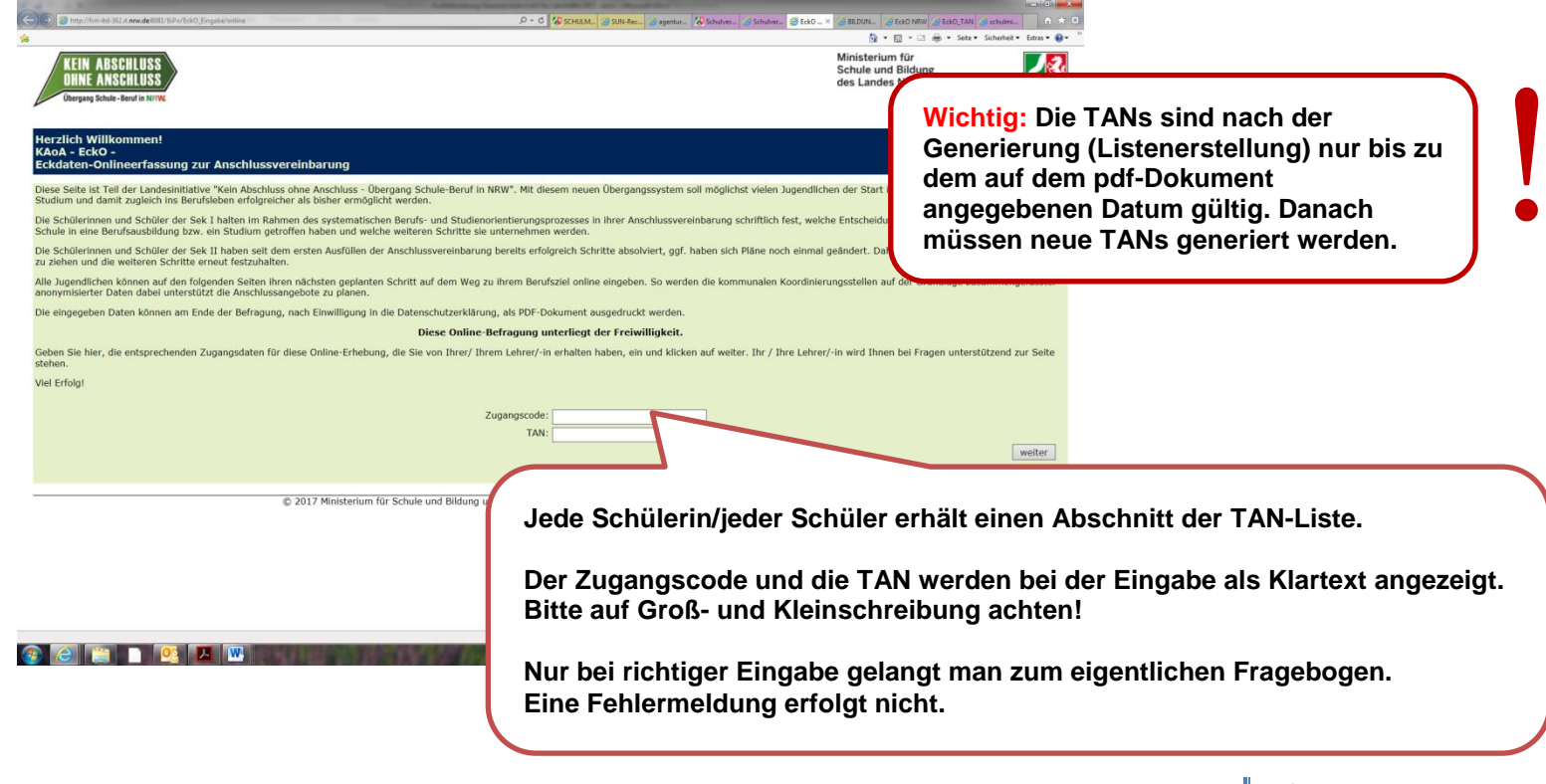

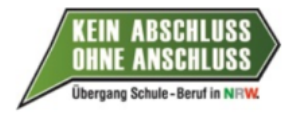

Ministerium für **Schule und Bildung** des Landes Nordrhein-Westfaler

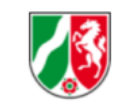

### Anschlussvereinbarung als pdf-Dokument hier zum Download **Zu meiner Person** Schule: Testschule Ministerium für **KEIN ABSCHLUSS** - Gesamtschule -Schule und Bildung **OHNE ANSCHLUSS** des Landes Nordrhein-Westfale Jahrgang: Q1 ang Schule - Recyf in NDM Voraussichtlicher Schulabschluss: Allgemeine Hochschulreife Geschlecht: O weiblich Anschlussvereinbarung als pdf-Dokument hier zum Download **Zu meiner Person**  $\bigcirc$  männlich **Schule: Testschule** - Gesamtschule -Jahrgang: Q1 Voraussichtlicher Schulabschluss: Allgemeine Hochschulreife Geschlecht: o weiblich  $\cap$  männlich Mein Wunschberuf/Ausbildungsziel (max. 200 Zeichen)  $\sqrt{(0 \text{ von } 200 \text{ Zeichen})}$ **Mit der Eingabe des Zugangscodes und der TAN sind die**  © 2018 Ministerium für nd Bildung und die Bezirksregierungen des Landes Nordrhein-Westfalen [Impressum] **Schulbezeichnung und der Jahrgang verknüpft. Sie erscheinen automatisch im Fragebogen. Falls diese Angaben falsch sein sollten, informieren Sie bitte den technischen Support von IT.NRW.** Sobald "weiblich" oder "männlich" anklickt wird, öffnen sich **Es folgt ein Freifeld, in das mit max. 200 weitere Auswahlmöglichkeiten.Zeichen der Wunschberuf / das Ausbildungsziel eingetragen werden kann.**

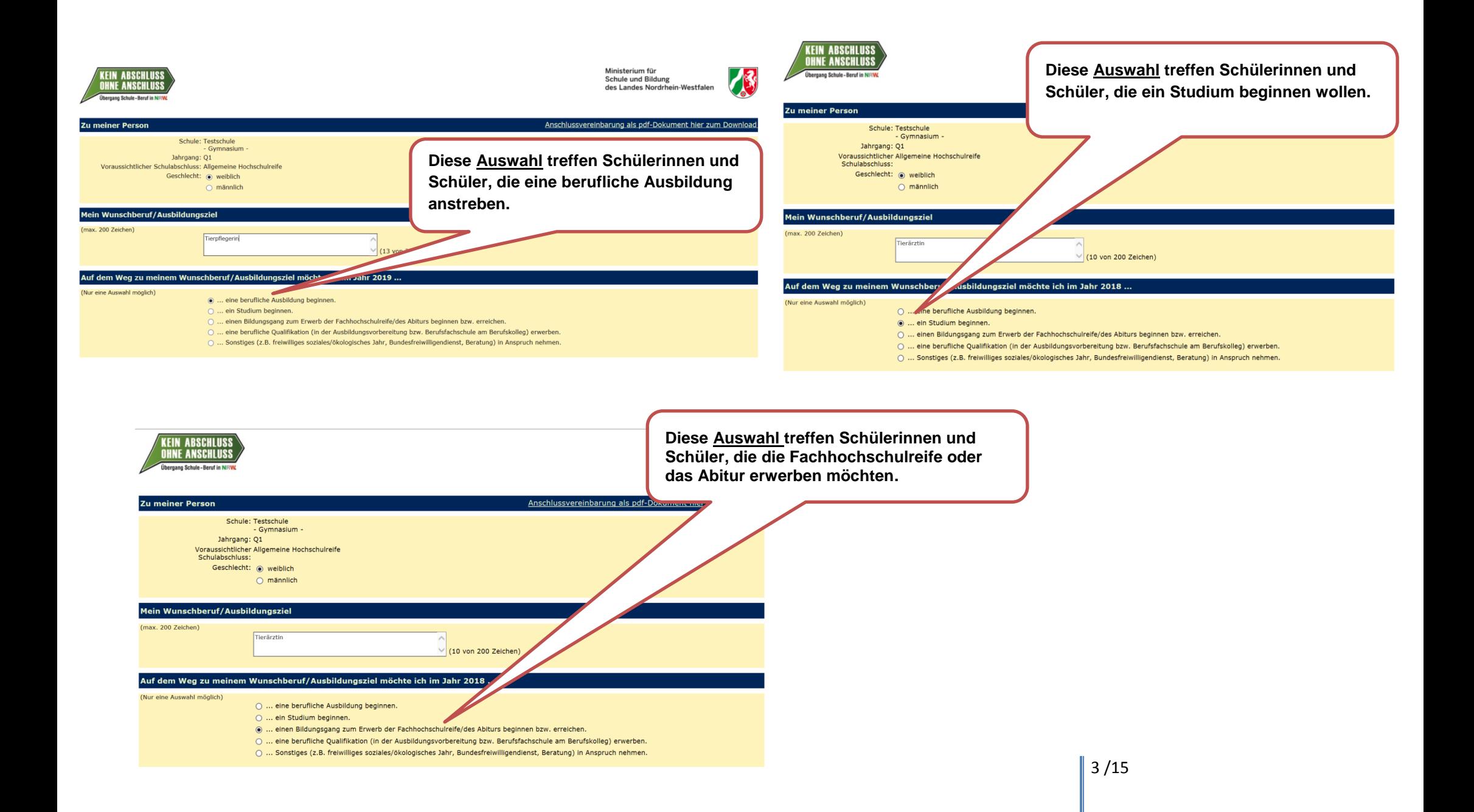

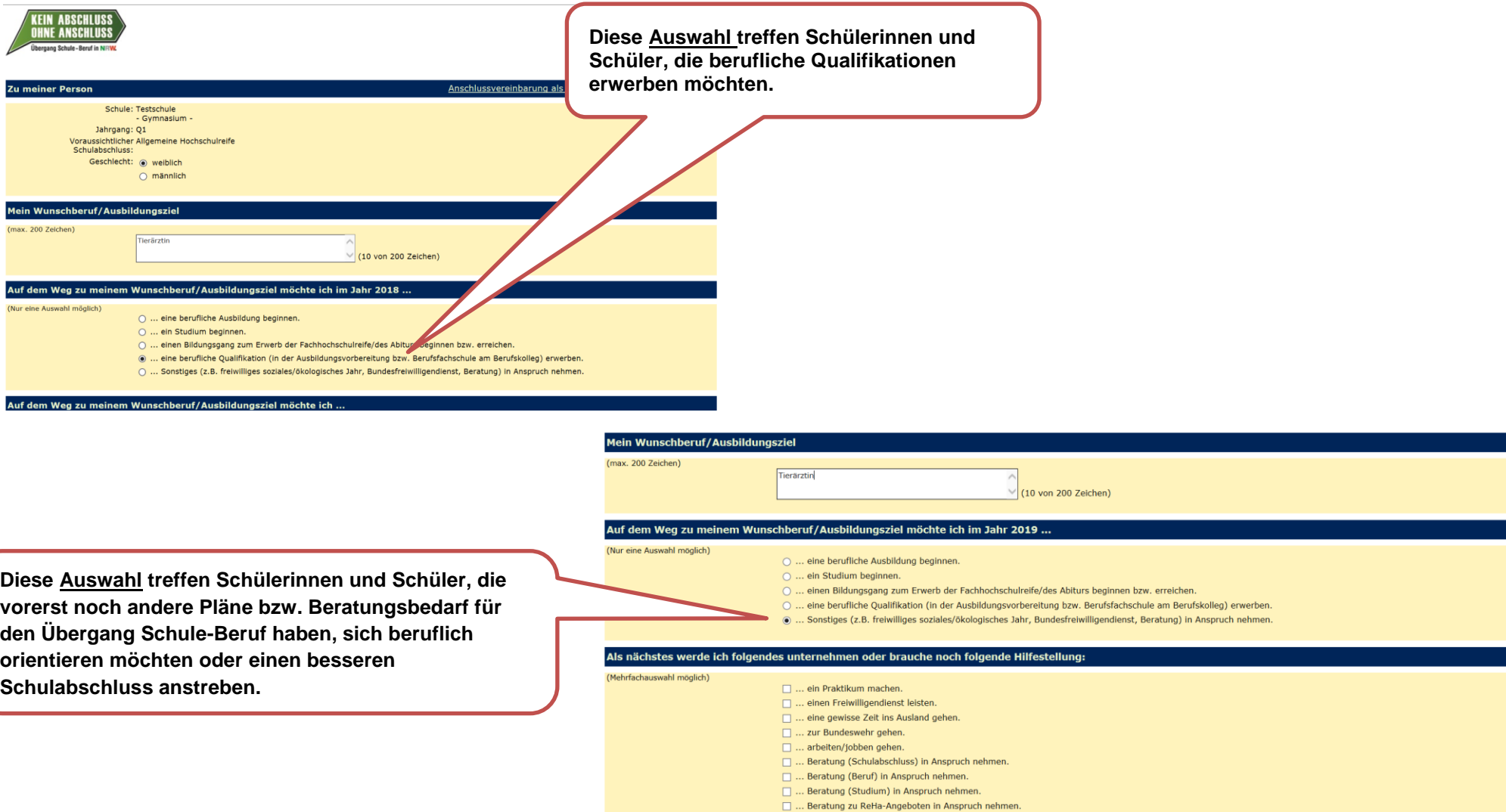

Bitte mindestens eine Option auswählen.

**Schülerinnen und Schüler, die eine berufliche Ausbildung beginnen möchten**

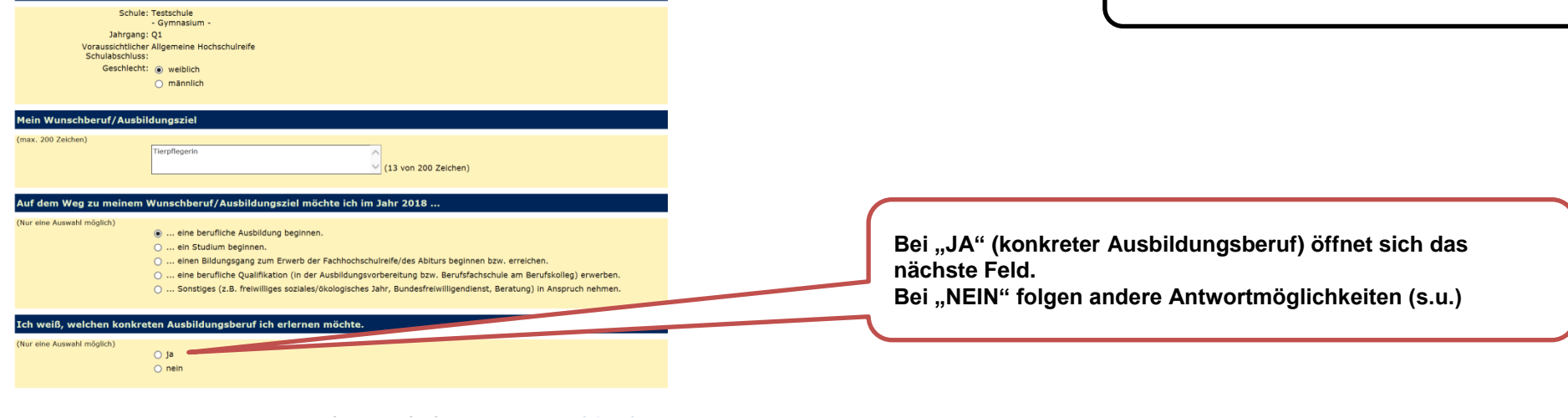

 $(N<sub>u</sub>)$ 

#### (Nur eine Auswahl möglich)

- · ... eine berufliche Ausbildung beginnen.
- O ... ein Studium beginnen.
- O ... einen Bildungsgang zum Erwerb der Fachhochschulreife/des Abiturs beginnen bzw. erreichen.
- O ... eine berufliche Qualifikation (in der Ausbildungsvorbereitung bzw. Berufsfachschule am Berufskolleg) erwerben.
- O ... Sonstiges (z.B. freiwilliges soziales/ökologisches Jahr, Bundesfreiwilligendienst, Beratung) in Anspruch nehmen.

#### Ich weiß, welchen konkreten Ausbildungsberuf ich erlernen möchte. (Nur eine Auswahl möglich)  $\odot$  ja  $\bigcirc$  nein Auf dem Weg zu meinem Wunschberuf/Ausbildungsziel möchte ich ... ... eine Ausbildung als bitte auswählen  $\overline{\mathsf{v}}$ beginnen. Bitte ein Beruf auswählen. (Nur eine Auswahl möglich) **Ausbildungsberuf aus der**  O Ich habe bereits einen betrieblichen Ausbildungsplatz. **langen Liste auswählen (s.**  · Ich suche einen betrieblichen Ausbildungsplatz. O Ich habe bereits einen vollzeitschulischen Ausbildungsplatz. **Screenshot rechte Seite).**O Ich suche einen vollzeitschulischen Ausbildungsplatz.

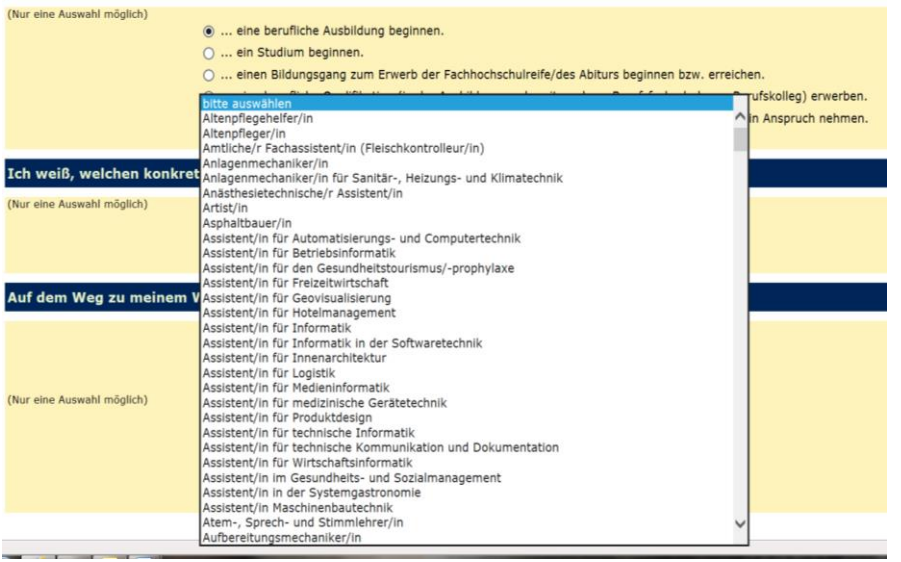

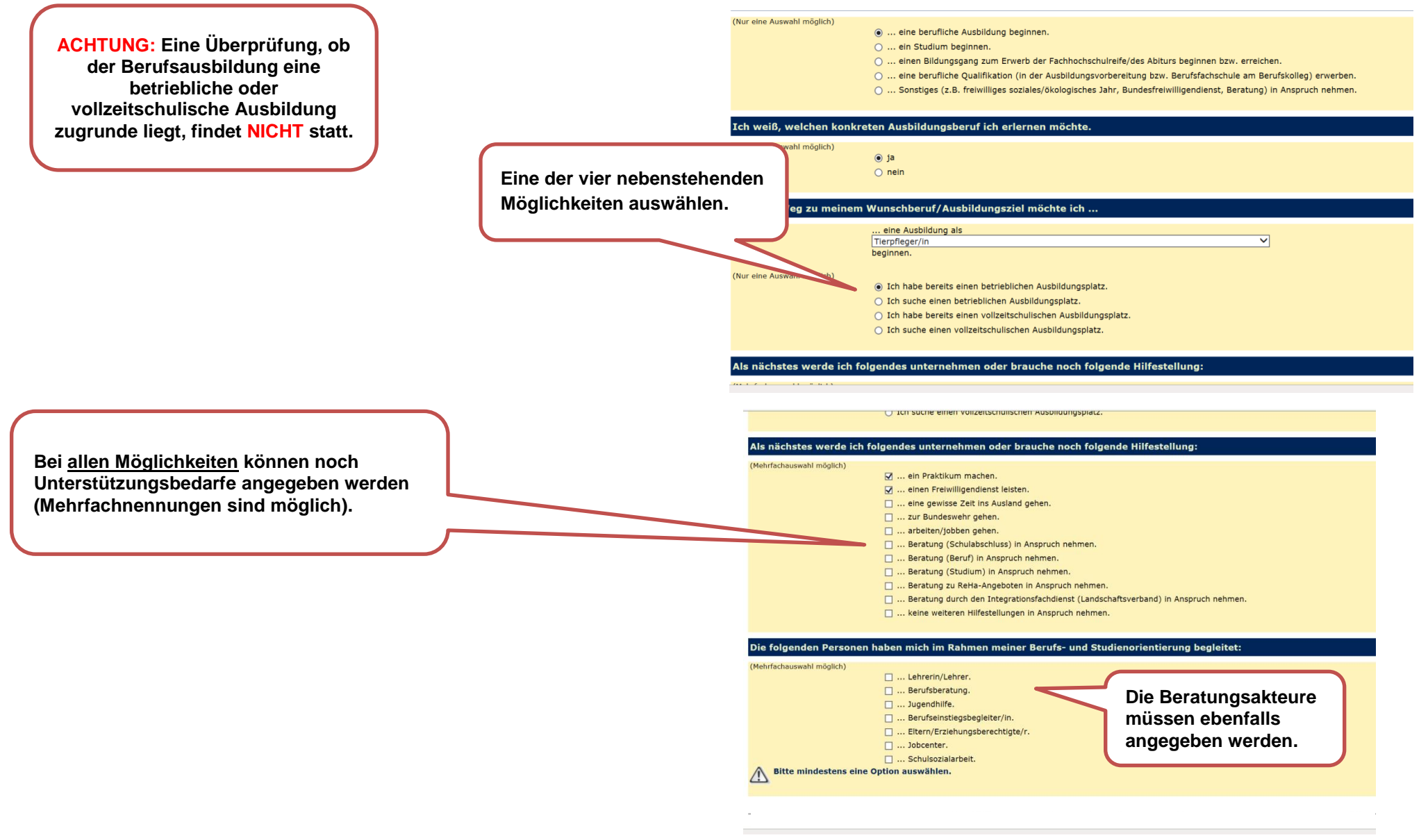

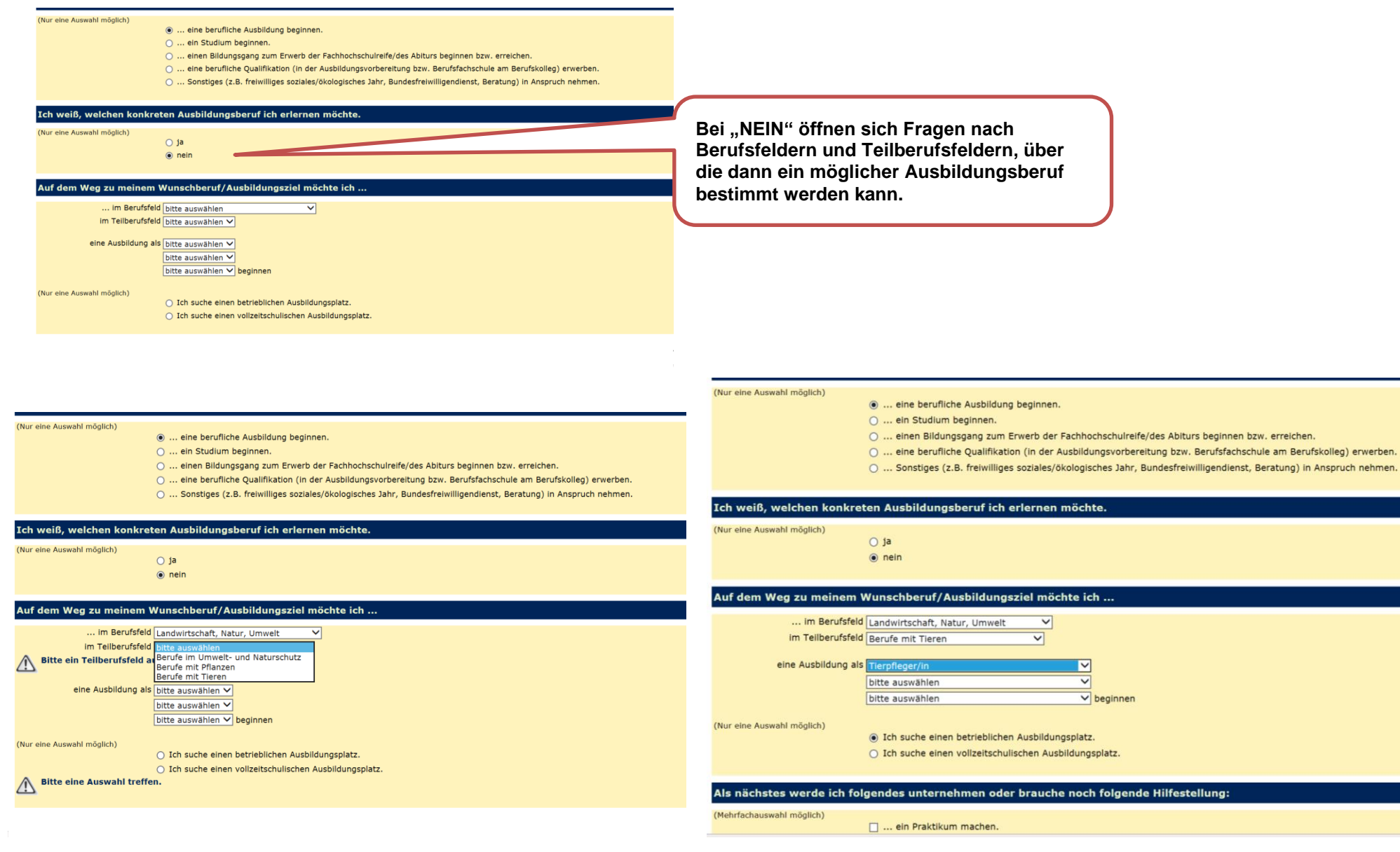

م بينمبر<br>مواليد

### **Schülerinnen und Schüler, die ein Studium beginnen möchten**

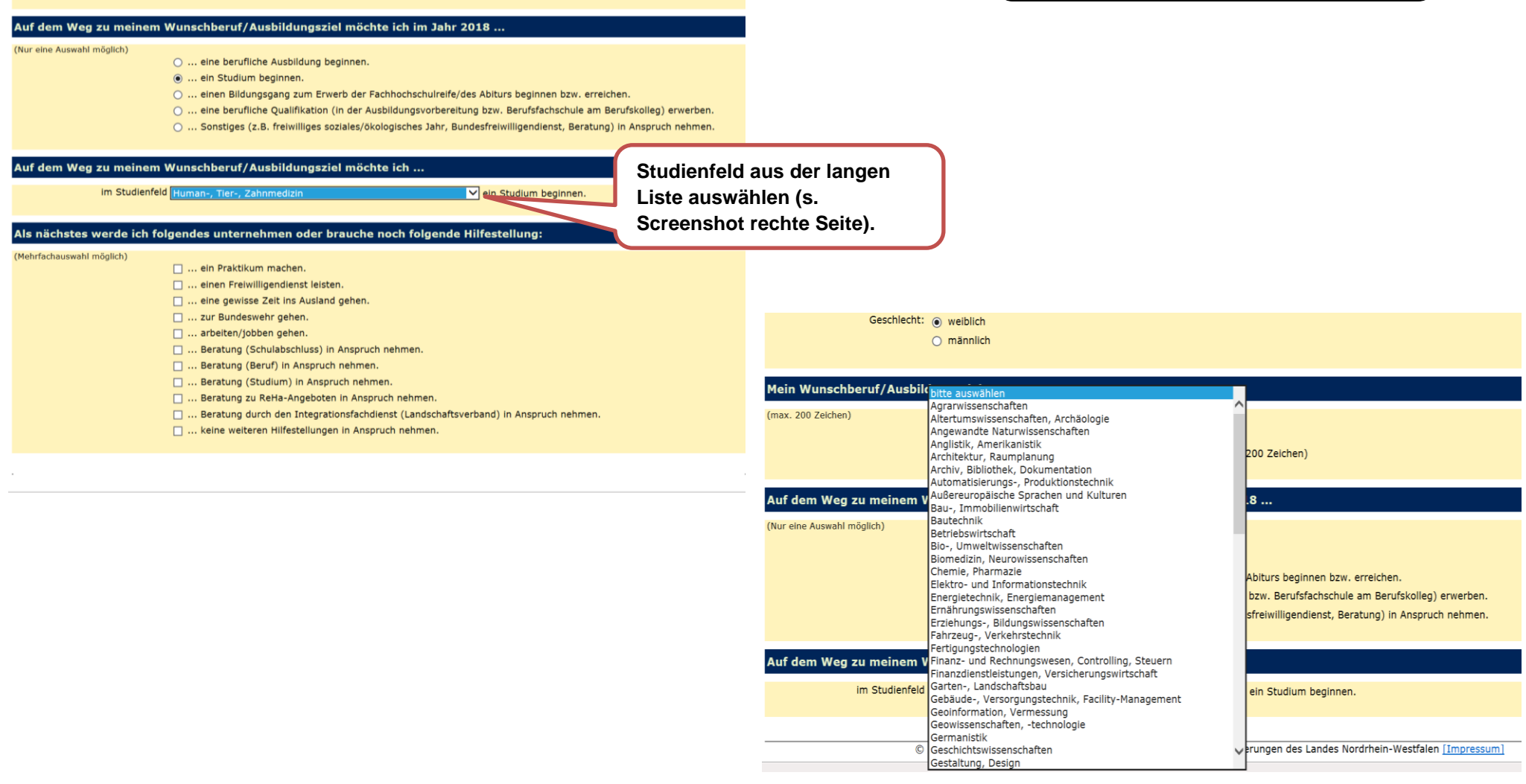

**Schülerinnen und Schüler, die die Allgemeine Hochschulreife (AHR) oder die Fachhochschulreife (FHR) anstreben**

×

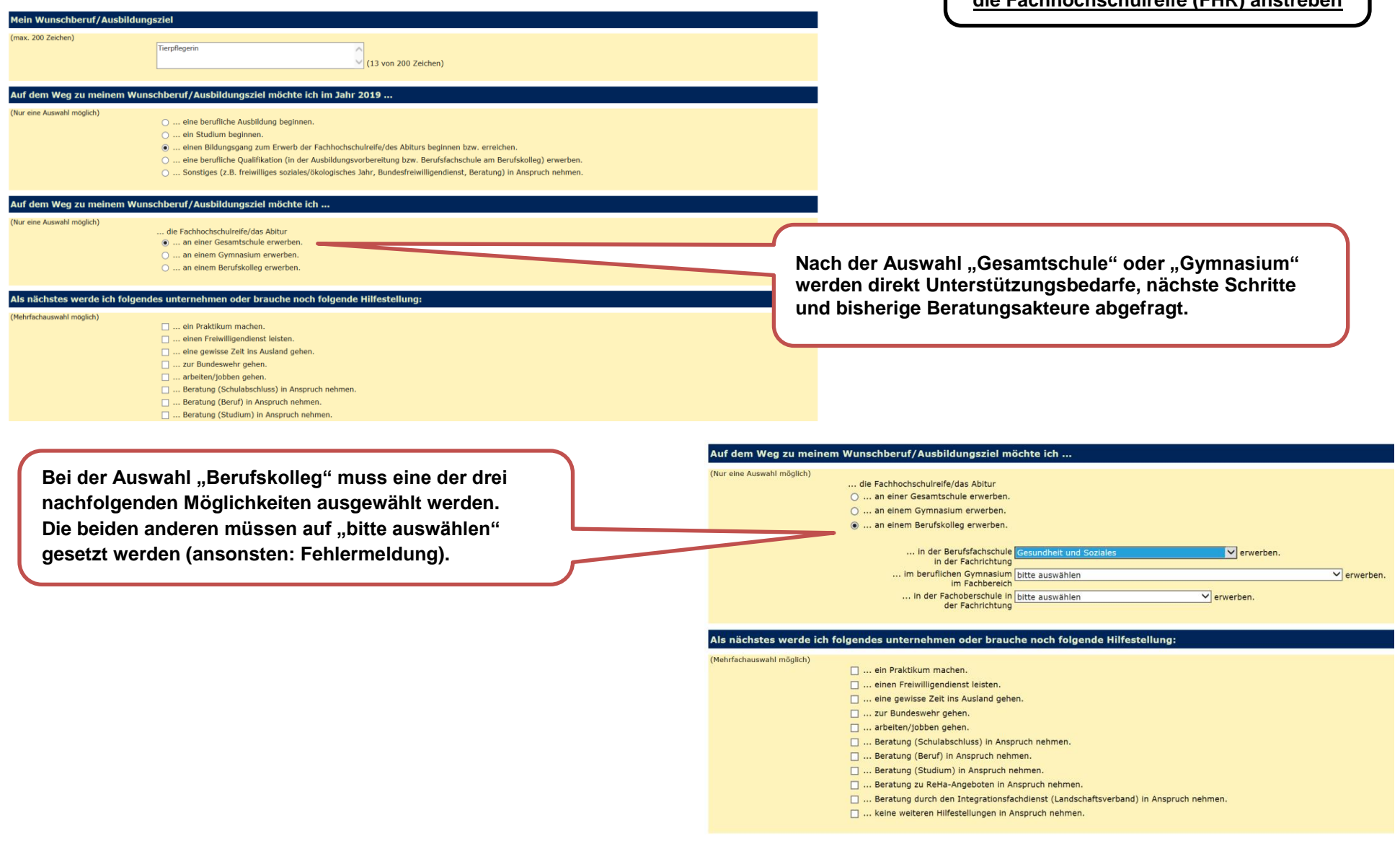

Schule: Testschule - Gymnasium -Jahrgang: Q1 Voraussichtlicher Allgemeine Hochschulreife Schulabschluss: Geschlecht: @ weiblich  $\bigcirc$  männlich Mein Wunschberuf/Ausbildungsziel (max. 200 Zeichen) Tierpflegeri (13 von 200 Zeichen) Auf dem Weg zu meinem Wunschberuf/Ausbildungsziel möchte ich im Jahr 2018 .. (Nur eine Auswahl möglich) O ... eine berufliche Ausbildung beginnen. O ... ein Studium beginnen. O ... einen Bildungsgang zum Erwerb der Fachhochschulreife/des Abiturs beginnen bzw. erreichen. (e) ... eine berufliche Qualifikation (in der Ausbildungsvorbereitung bzw. Berufsfachschule am Berufskolleg) erwerben. O ... Sonstiges (z.B. freiwilliges soziales/ökologisches Jahr, Bundesfreiwilligendienst, Beratung) in Anspruch nehmen. Auf dem Weg zu meinem Wunschberuf/Ausbildungsziel möchte ich .. (Nur eine Auswahl möglich)  $\bigcirc$  ... am Berufskolleg eine Ausbildungsvorbereitung absolvieren, O ... am Berufskolleg erste berufliche Qualifikationen in einem Bildungsgang der Berufsfachschule erwerben.

Wenn "Ausbildungsvorbereitung" ausgewählt wird, müssen auch mindestens ein "Fachbereich/Berufsfeld" **sowie die neben dem Unterricht genutzten Angebote** 

**Die Angabe zum Nachholen des Hauptschulabschluss ist** 

**angegeben werden.**

**ebenfalls möglich.**

**Schülerinnen und Schüler, die berufliche Qualifikationen erwerben möchten**

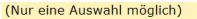

- O ... eine berufliche Ausbildung beginnen.
	- O ... ein Studium beginnen.
	- O ... einen Bildungsgang zum Erwerb der Fachhochschulreife/des Abiturs beginnen bzw. erreichen.
	- ... eine berufliche Qualifikation (in der Ausbildungsvorbereitung bzw. Berufsfachschule am Berufskolleg) erwerben.
	- O ... Sonstiges (z.B. freiwilliges soziales/ökologisches Jahr, Bundesfreiwilligendienst, Beratung) in Anspruch nehmen.

#### Auf dem Weg zu meinem Wunschberuf/Ausbildungsziel möchte ich ...

... am Berufskolleg eine Ausbildungsvorbereitung absolvieren,

... die im Fachbereich/Berufsfeld Medizintechnik  $\overline{\mathbf{v}}$  $\overline{\mathbf{v}}$ bitte auswählen bitte auswählen  $\overline{\mathbf{v}}$ 

(Nur eine Auswahl möglich)

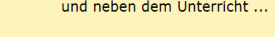

- ... ein Praktikum in einem Betrieb
- O ... eine berufsvorbeitende Maßnahme der Bundesagentur für Arbeit vorsieht.
- O ... den Besuch einer Produktionsschule vorsieht.
- √ Zeitgleich möchte ich den Hauptschulabschluss nachholen.

O ... am Berufskolleg erste berufliche Qualifikationen in einem Bildungsgang der Berufsfachschule erwerben.

Als nächstes werde ich folgendes unternehmen oder brauche noch folgende Hilfestellung:

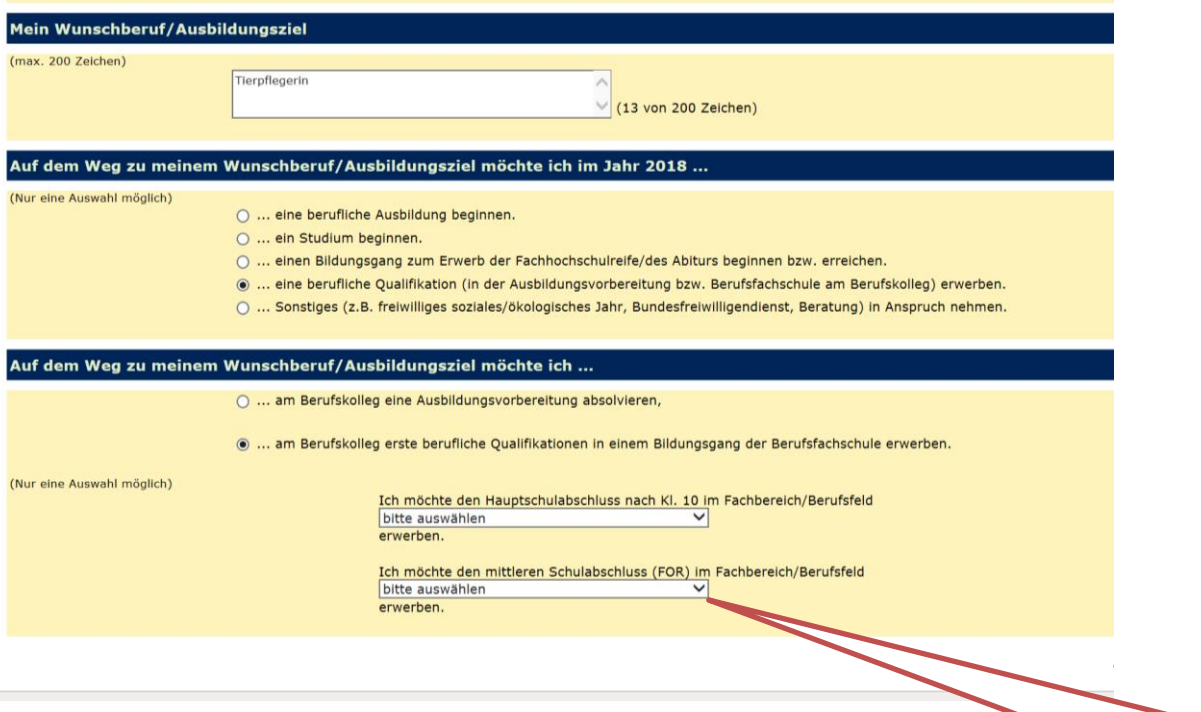

 $(Nur)$ 

**Wenn "berufliche Qualifikation in einem Bildungsgang der Berufsfachschule" ausgewählt wird, muss ein "Fachbereich/Berufsfeld" entweder bei angestrebtem** 

"Hauptschulabschluss nach Kl. 10" oder "mittleren Schulabschluss" **ausgewählt werden.** 

**Der jeweils andere Abschluss muss auf "bitte auswählen" gesetzt sein (Fehlermeldung).**

**Erst dann endet der Fragebogen mit einer Erklärung zum Datenschutz.**

 $\sqrt{ }$ 

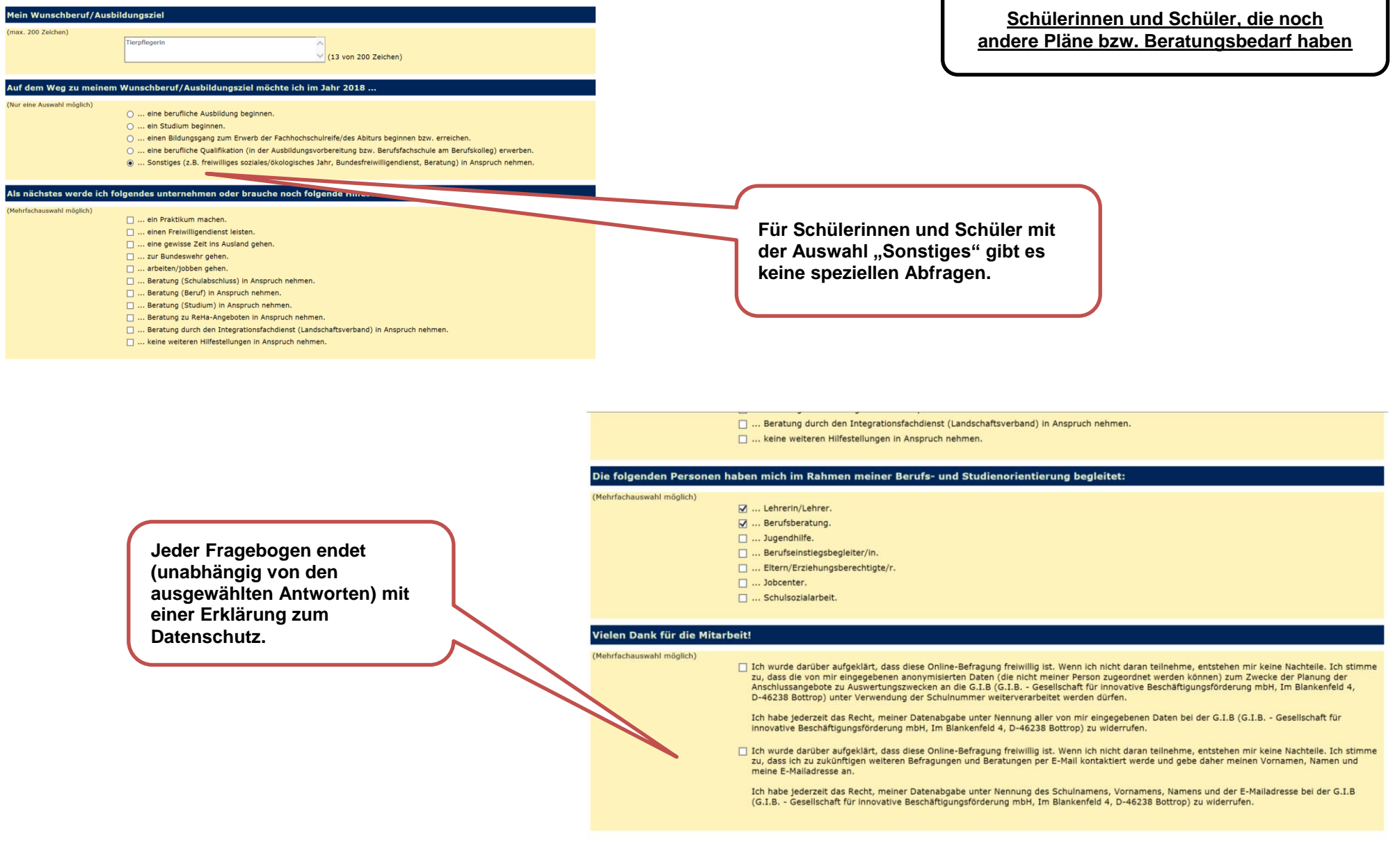

□ ... Beratung durch den Integrationsfachdienst (Landschaftsverband) in Anspruch nehmen.

□ ... keine weiteren Hilfestellungen in Anspruch nehmen.

### Die folgenden Personen haben mich im Rahmen meiner Berufs- und Studienorientierung begleitet:

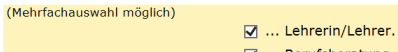

M ... Berufsberatung.  $\Box$  ... Jugendhilfe.

□ ... Berufseinstiegsbegleiter/in.

□ ... Eltern/Erziehungsberechtigte/r.

 $\Box$  ... Jobcenter.

□ ... Schulsozialarbeit.

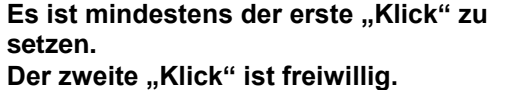

Vielen Dank für die Mitarbeit!

(Mehrfachauswahl möglich)

○ Ich wurde darüber aufgeklärt, dass diese Online-Befragung freiwillig ist. Wenn ich nicht daran teilnehme, entstehen mir keine Nachteile. Ich stimme zu, dass die von mir eingegebenen anonymisierten Daten (die nicht meiner Person zugeordnet werden können) zum Zwecke der Planung der Anschlussangebote zu Auswertungszwecken an die G.I.B (G.I.B. - Gesellschaft für innovative Beschäftigungsförderung mbH, Im Blankenfeld 4, D-46238 Bottrop) unter Verwendung der Schulnummer weiterverarbeitet werden dürfen.

Ich habe jederzeit das Recht, meiner Datenabgabe unter Nennung aller von mir eingegebenen Daten bei der G.I.B (G.I.B. - Gesellschaft für innovative Beschäftigungsförderung mbH, Im Blankenfeld 4, D-46238 Bottrop) zu widerrufen.

T Ich wurde darüber aufgeklärt, dass diese Online-Befragung freiwillig ist. Wenn ich nicht daran teilnehme, entstehen mir keine Nachteile. Ich stimme a construction of the construction of the construction of the construction of the construction of the construction of the construction of the construction of the construction of the construction of the construction of the meine E-Mailadresse an.

Ich habe jederzeit das Recht, meiner Datenabgabe unter Nennung des Schulnamens, Vornamens, Namens und der E-Mailadresse bei der G.I.B (G.I.B. - Gesellschaft für innovative Beschäftigungsförderung mbH, Im Blankenfeld 4, D-46238 Bottrop) zu widerrufen.

PDF erstellen

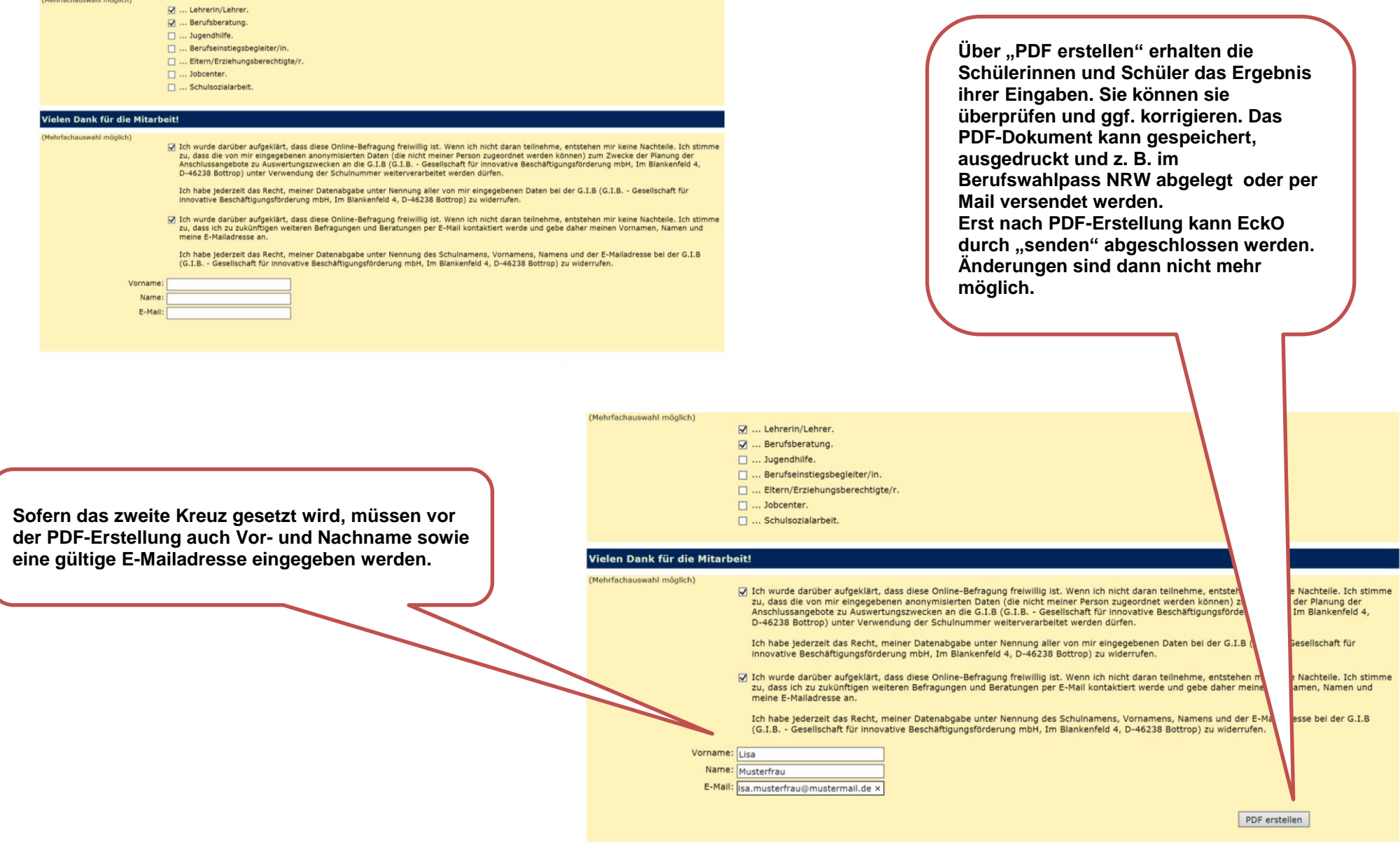

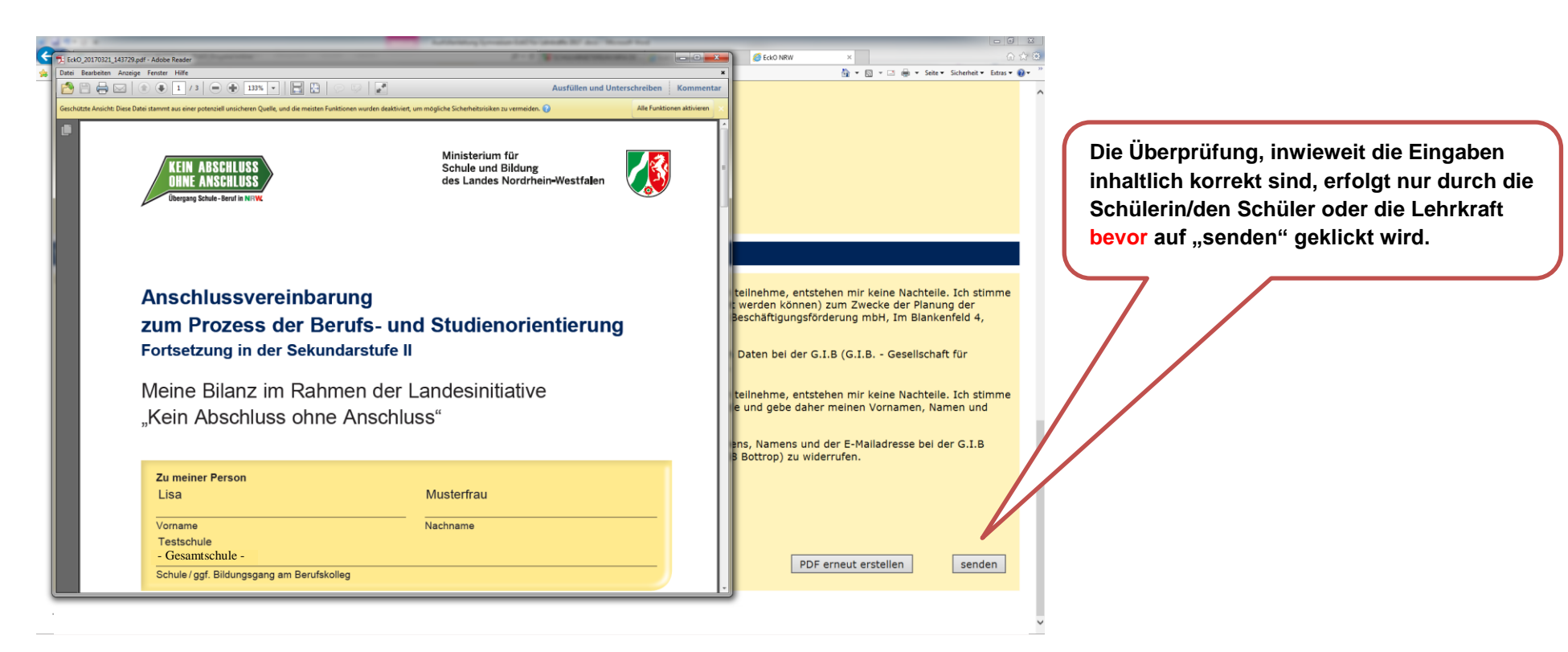

**WICHTIG: Die Erstellung des PDF-Dokuments reicht nicht aus, damit die Daten in die Datenbank geschrieben werden.** 

Die Schülerinnen und Schüler müssen auf den Button "senden" klicken. Dann sind die Daten der Schülerin/des **Schülers erfolgreich in die Datenbank geschrieben worden.**

**Der Zugangscode und die TAN sind nun entwertet und können nicht mehr verwendet werden.**

**Wenn das Ausfüllen des Fragebogens länger als 45 Minuten gedauert hat, können die Daten nicht richtig in die Datenbank geschrieben werden.**